#### Melhores momentos

AULA 5

Vetor de listas de adjacência de digrafos

Na representação de um digrafo através de listas de adjacência tem-se, para cada vértice v, uma lista dos vértices que são vizinhos v.

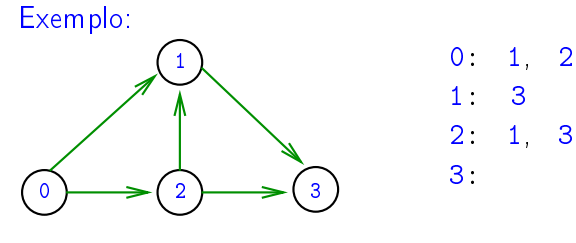

Consumo de espaço:  $\Theta(V + A)$  (linear) Manipulação eficiente

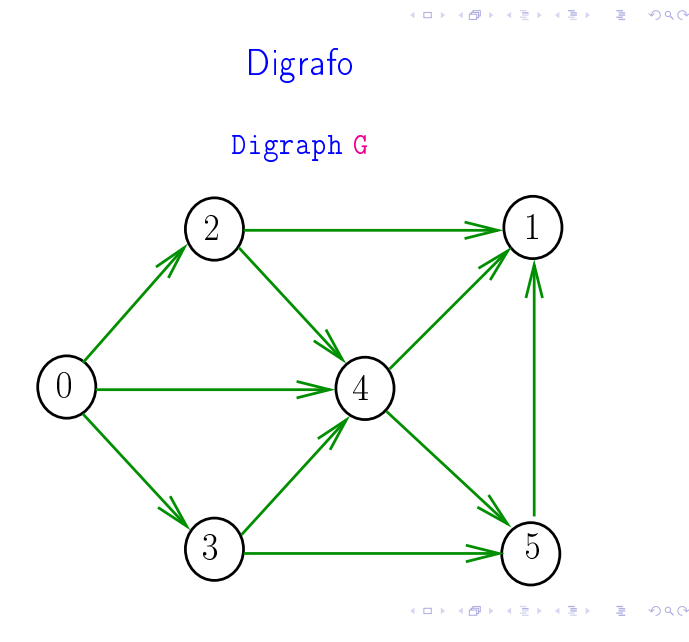

Listas de adjacência

 $200$ 

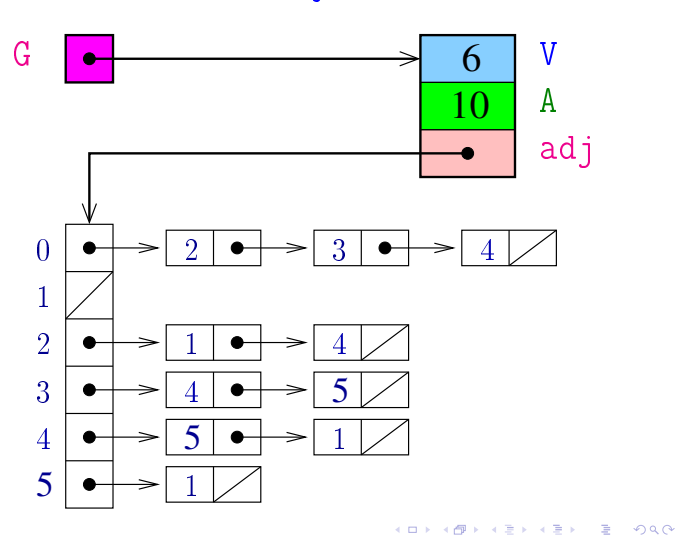

Matriz de adjacência

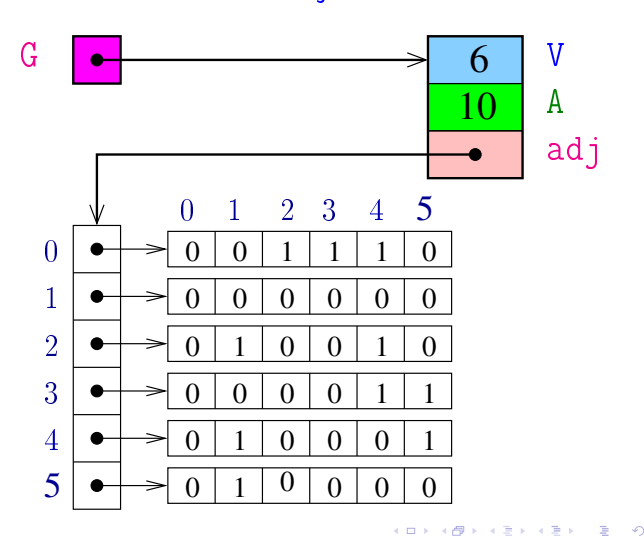

AULA 6

# Vetor de listas de adjacência (continuação)

S 17.4

#### DIGRAPHpath

Recebe um digrafo G e vértices s e t e devolve 1 se existe um caminho de  $s$  a t ou devolve  $\theta$  em caso contrário

Supõe que o digrafo tem no máximo maxV vértices.

int DIGRAPHpath (Digraph G,Vertex s,Vertex t)

# **DIGRAPHpath**

```
static int lbl[maxV], static Vertex parnt[maxV];
int DIGRAPHpath (Digraph G,Vertex s,Vertex t)
{
   Vertex v;
```
 $\mathcal{A} \otimes \mathcal{B} \rightarrow \mathcal{A} \otimes \mathcal{B} \rightarrow \mathcal{A} \otimes \mathcal{B} \rightarrow \mathcal{B} \otimes \mathcal{B} \otimes \mathcal{C}$ 

#### pathR

```
void pathR (Digraph G, Vertex v)
\left\{ \right.Vertex w;
1 1 \text{ b1} |v| = 0;2 for (w = 0; w < G - V; w++)3 if (G - \geq adj[v][w] == 1)4 if (lbl[w] == -1) {
5 \text{parnt}[w] = v;6 pathR(G, w);7 }
}
                              K D > K @ > K 할 > K 할 > "할 > 이익어
```
Consumo de tempo

Qual é o consumo de tempo da função DIGRAPHpath?

```
1 for (v = 0; v < G->V; v++) {
2 lbl|v| = -1;
3 \text{part}[\mathbf{v}] = -1;4 }
5 parnt[s] = s;
6 pathR(G,s)7 if (1b1|t) == -1 return 0;
8 else return 1;
}
                              KID KIN KEY KEY E 1990
                   pathR
```

```
void pathR (Digraph G,Vertex v)
\{link p;
1 1 \text{ bl}[v] = 0;2 for (p=G-\text{add}[v]; p := NULL; p=p-\text{next})3 if (\text{lb1}[p->w] == -1) {
4 \text{part}[p - \geq w] = v;5 pathR(G, p->w);}
}
```
# Consumo de tempo

Qual é o consumo de tempo da função DIGRAPHpath?

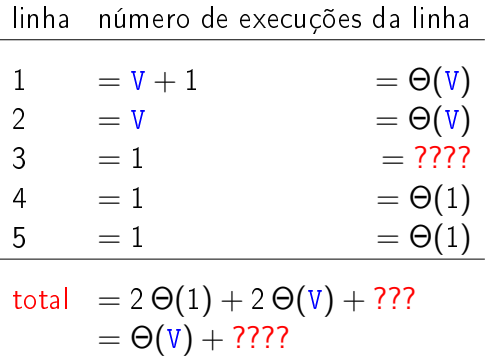

O consumo de tempo da função DIGRAPHpath é Θ(V) mais o consumo de tempo da função PathR.

Conclusão

#### Consumo de tempo

 $\mathcal{A}(\mathbf{D}) = \mathbf{E} \mathbf{A} + \mathbf{E} \mathbf{A} + \mathbf{E} \mathbf{A} + \mathbf{E} \mathbf{A} + \mathbf{E} \mathbf{A}$ 

**KERK@RKERKER E 1990** 

Conclusão

O consumo de tempo da função PathR para vetor de listas de adjacência é  $O(V + A)$ .

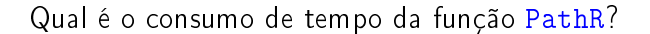

## Consumo de tempo

Qual é o consumo de tempo da função PathR?

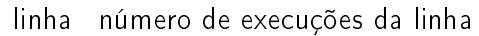

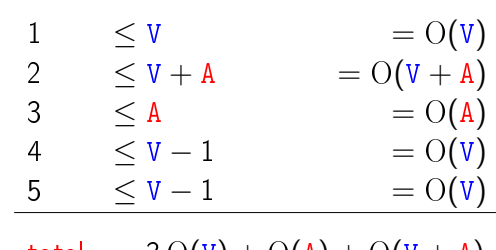

total = 3 O(V) + O(A) + O(V + A) = O(V + A)

 $\overline{AB}$   $\overline{AB}$   $\overline{AB}$   $\overline{BC}$   $\overline{BC}$ 

Conclusão

O consumo de tempo da função DIGRAPHpath para vetor de listas de adjacência é  $O(V + A)$ .

O consumo de tempo da função DIGRAPHpath para matriz de adjacência é  $O(V^2)$ .

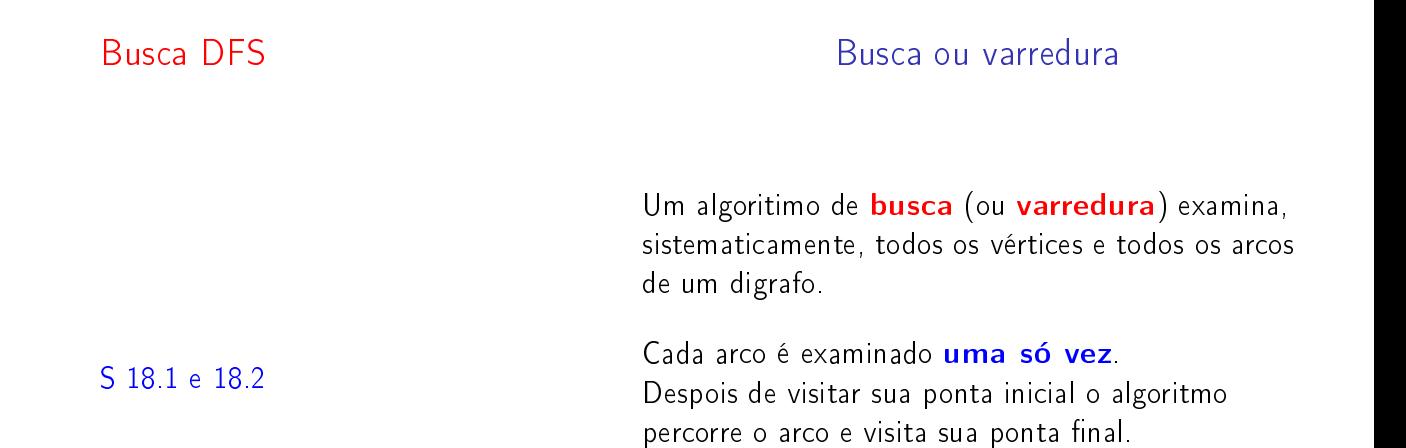

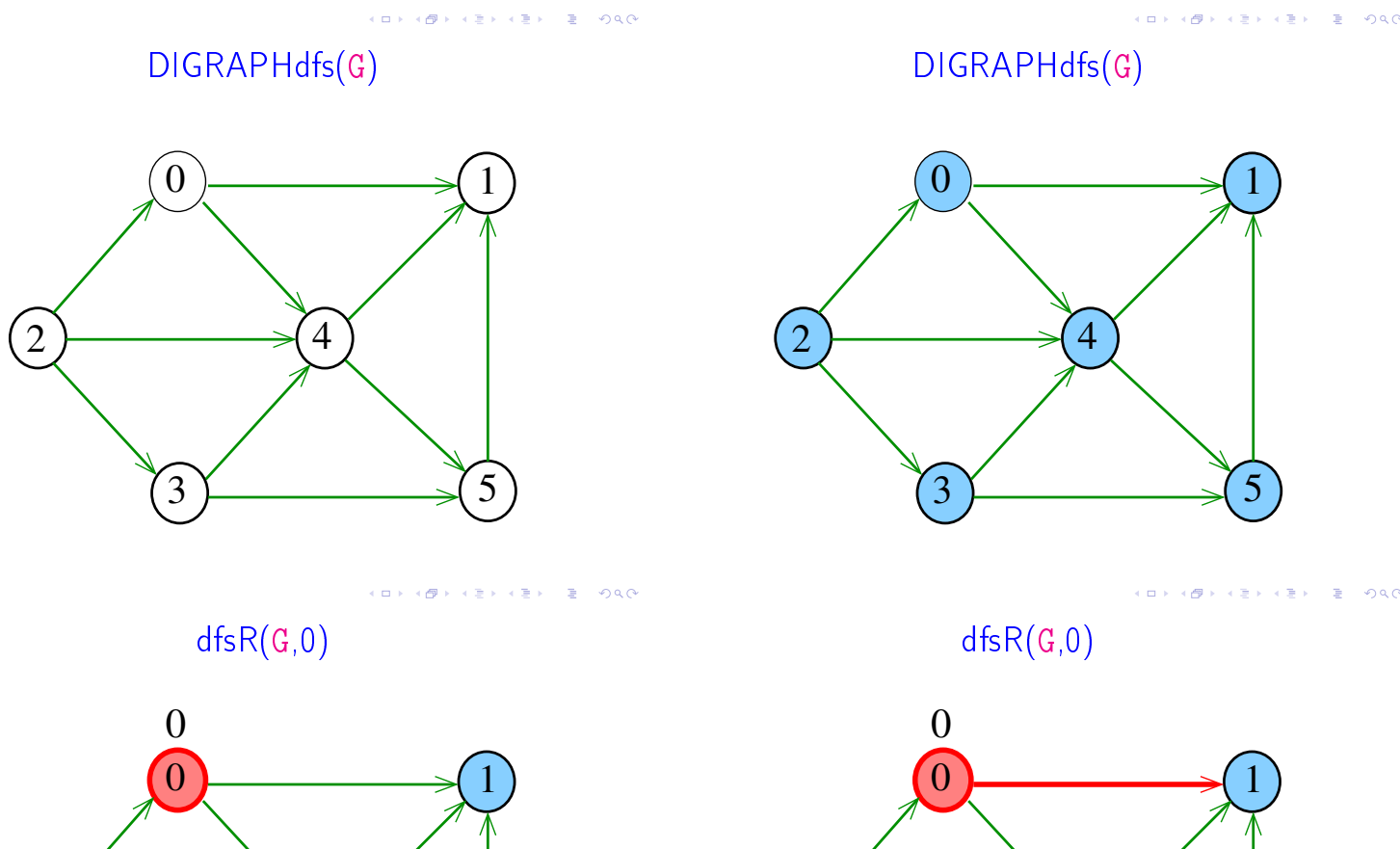

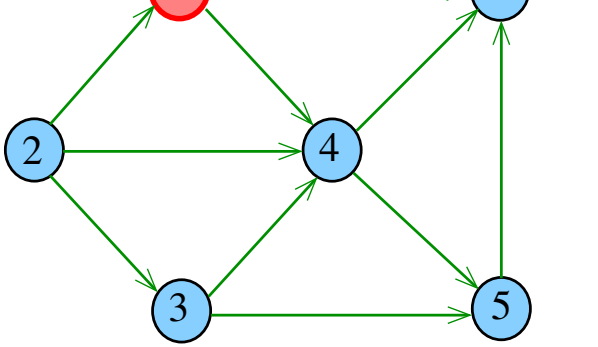

٠ø  $2980$  $\Box$  $\equiv$ 

 $\overrightarrow{3}$  5

2  $\longrightarrow$  4

 $dfsR(G,1)$ 

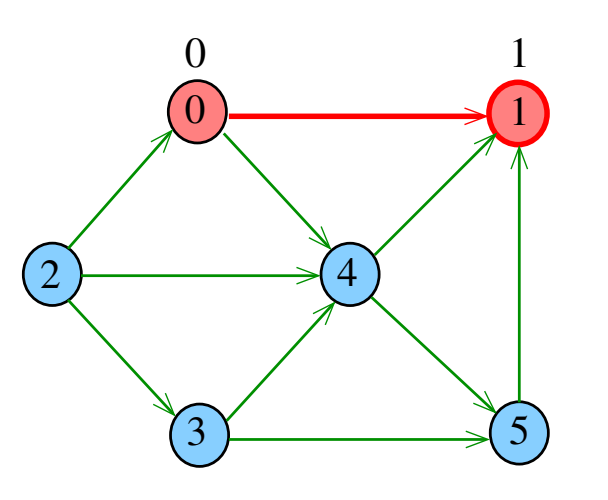

。<br>( 何  $2990$ ÿ.

 $dfsR(G,0)$ 

 $\left( \begin{array}{ccc} \square & \end{array} \right)$ 

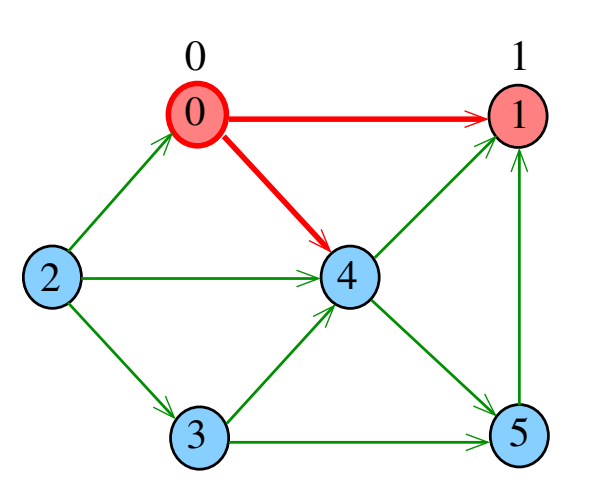

e di ιø  $290$  $\bar{\bar{z}}$ 

 $dfsR(G,4)$ 

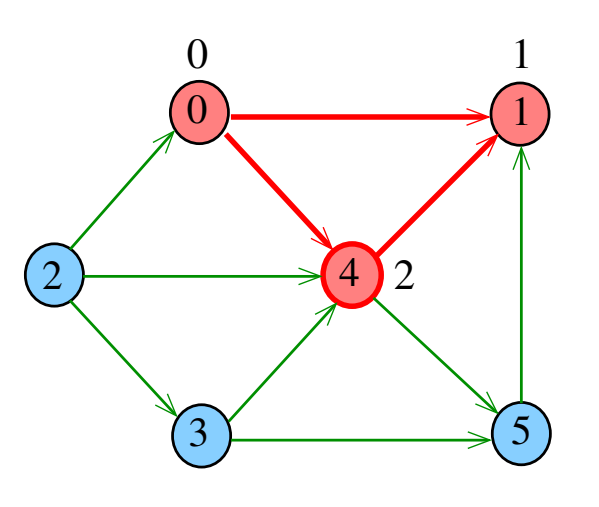

 $\bar{\phantom{a}}$  $\sigma$  $\bar{z}$  $2990$  $\epsilon$  .

 $dfsR(G,0)$ 

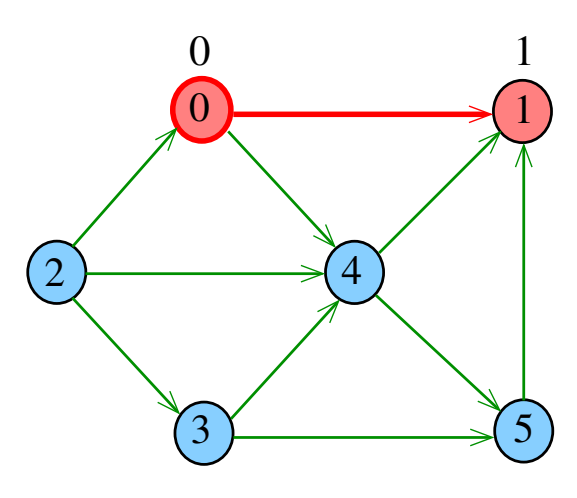

.<br>O . A

 $dfsR(G,4)$ 

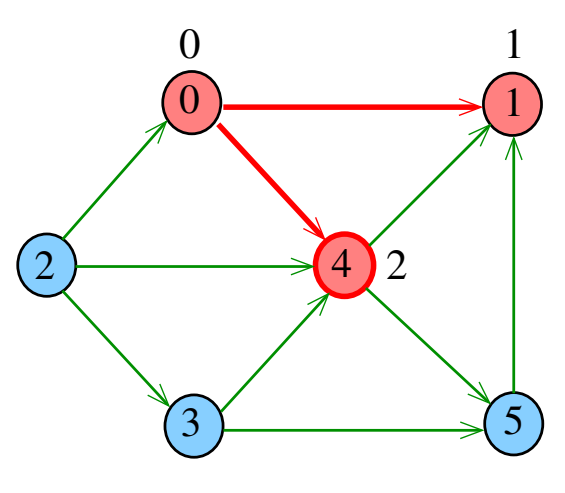

.<br>O ίő

 $dfsR(G,4)$ 

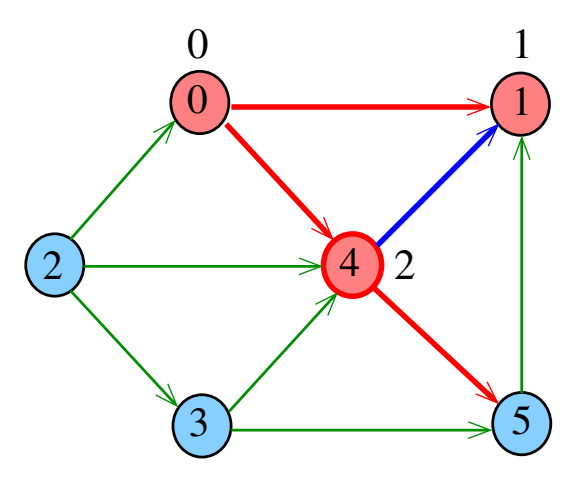

Ġ

 $dfsR(G,5)$ 

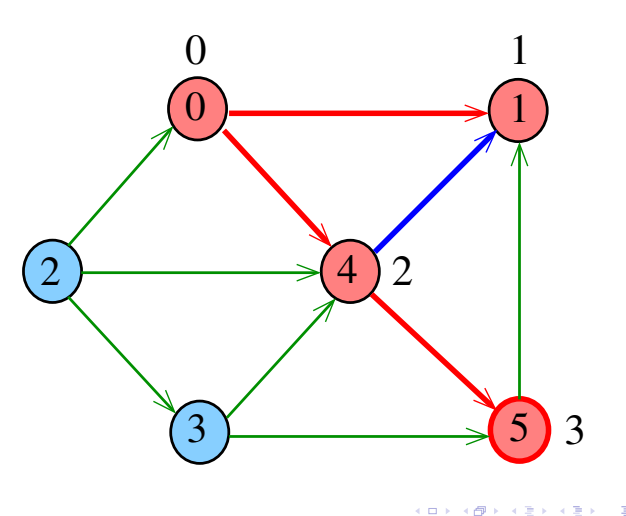

, a

 $dfsR(G,5)$ 

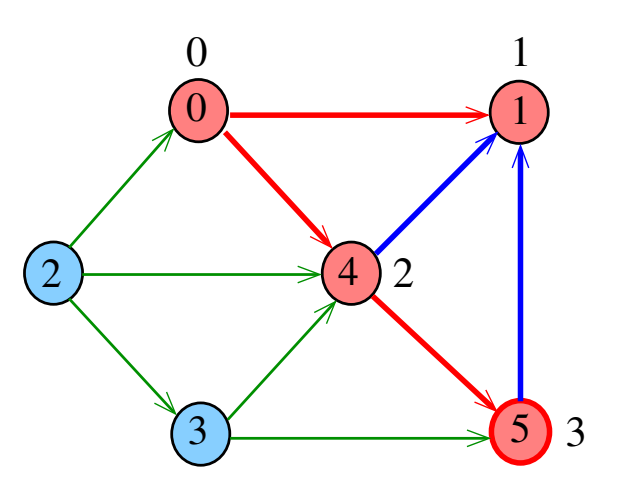

e di ιø

 $dfsR(G,0)$ 

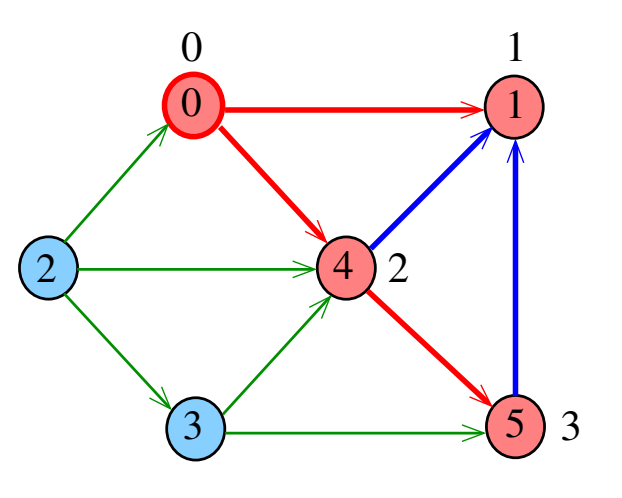

 $\bar{\phantom{a}}$ Ō ä

 $dfsR(G,5)$ 

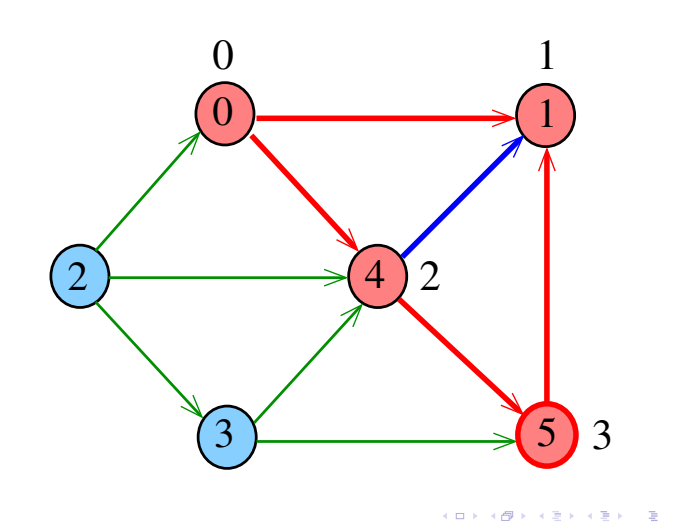

 $dfsR(G,4)$ 

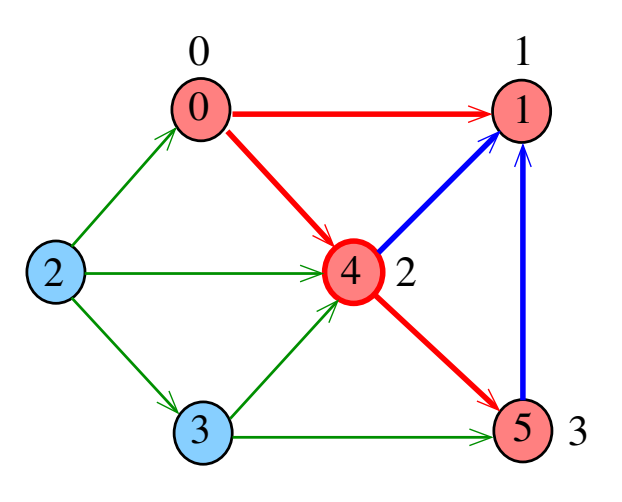

 $\left\langle \cdot \right\rangle$ ίő

DIGRAPHdfs(G)

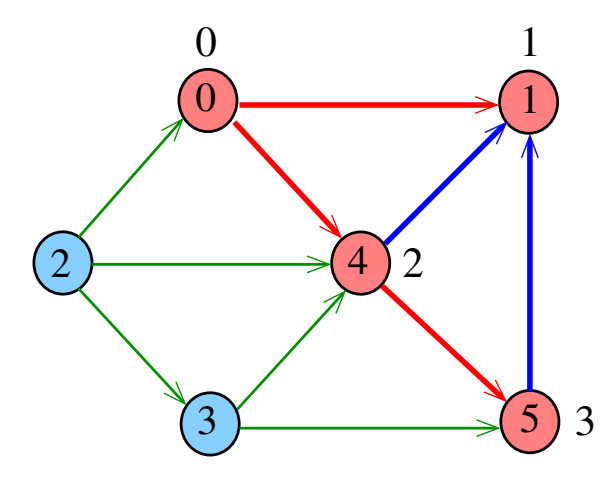

Ġ  $\overline{\phantom{a}}$ 

 $dfsR(G,2)$ 

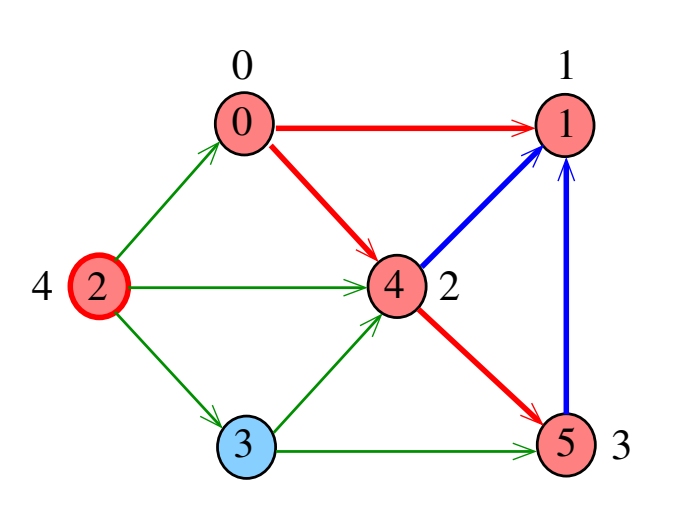

 $\overline{a}$ 

 $dfsR(G,2)$ 

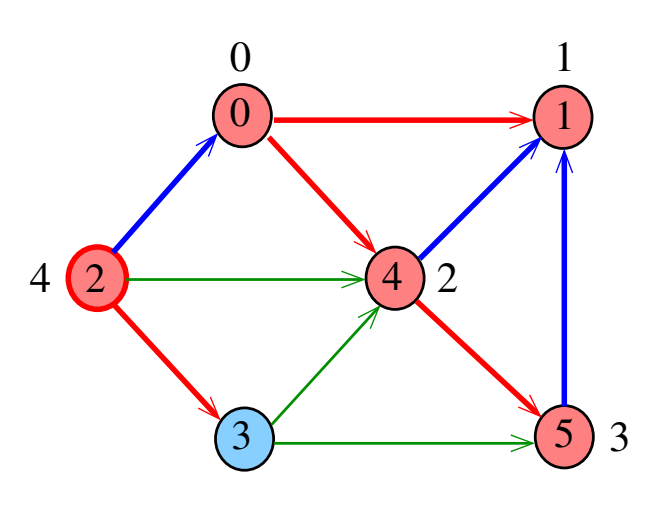

e di ιø 

 $dfsR(G,3)$ 

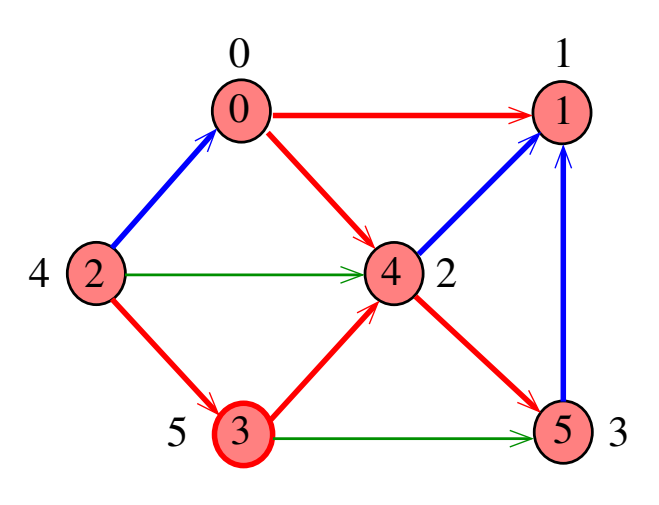

 $\bar{\phantom{a}}$  $\sigma$ Î.

 $dfsR(G,2)$ 

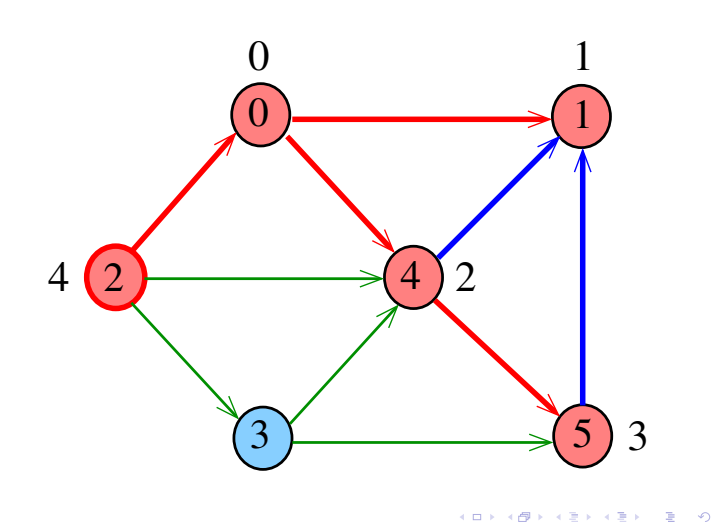

 $dfsR(G,3)$ 

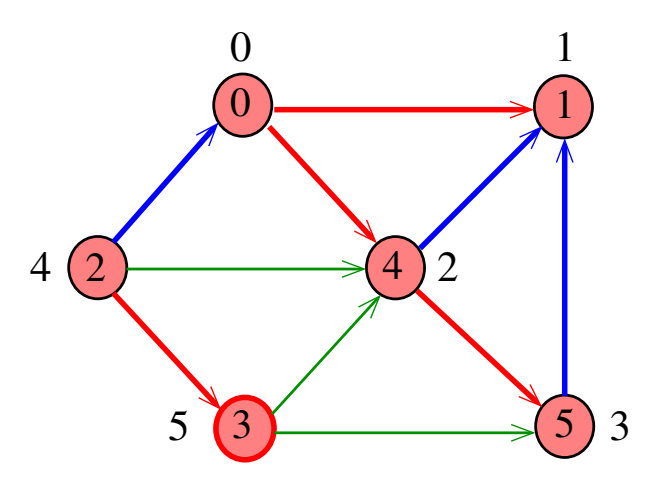

 $\Box$  $\overline{a}$ 

 $dfsR(G,3)$ 

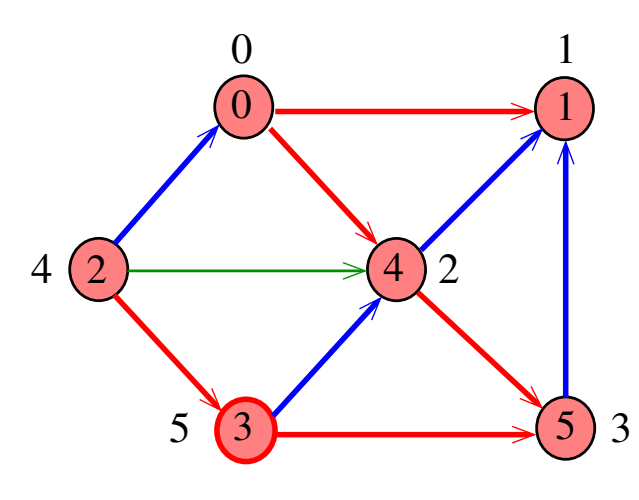

 $\sigma$ 

 $dfsR(G,3)$ 

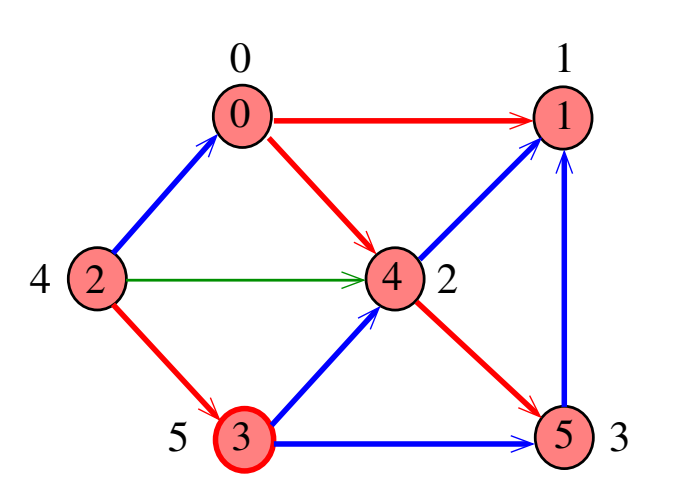

 $\triangleleft$ t.

 $dfsR(G,2)$ 

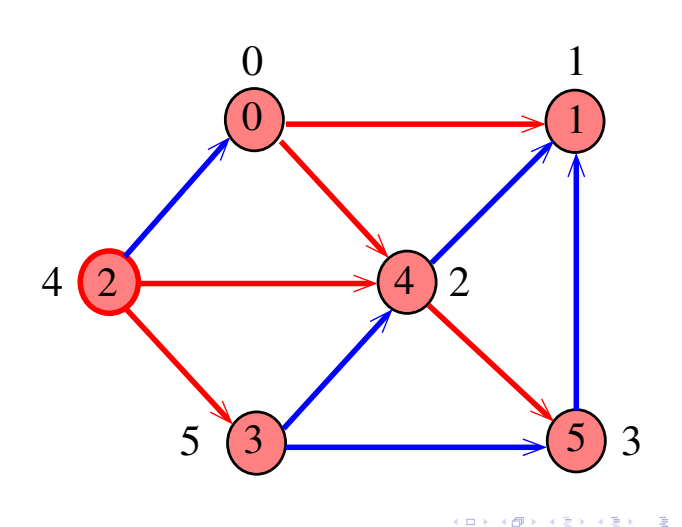

DIGRAPHdfs(G)

 $\blacksquare$ 

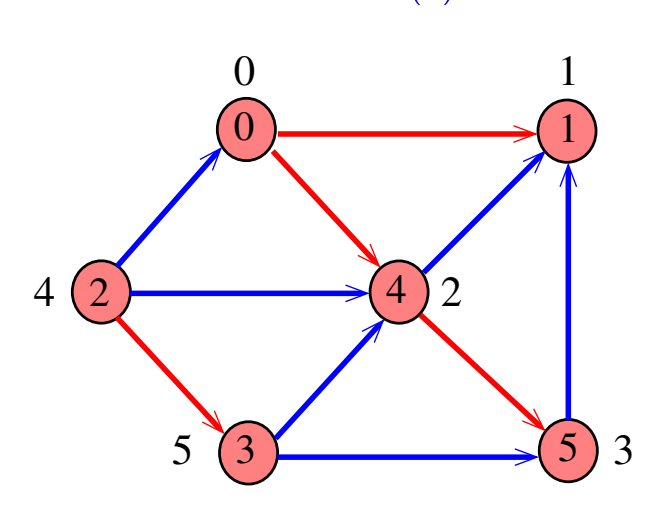

 $\bar{\phantom{a}}$  $\sigma$  $\bar{\Xi}$ Î.

 $dfsR(G,2)$ 

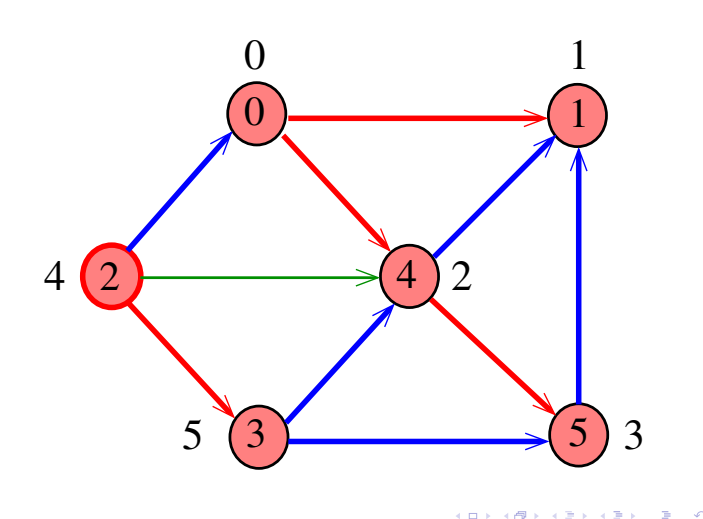

 $dfsR(G,2)$ 

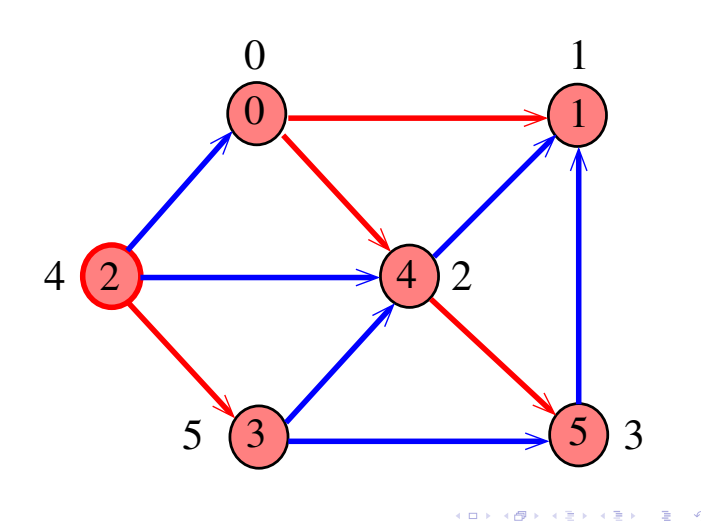

DIGRAPHdfs

static int cnt, lbl[maxV]; void DIGRAPHdfs (Digraph G) {

Vertex v;

$$
1 \quad \text{cnt} = 0;
$$

2 for 
$$
(v = 0; v < G->V; v++)
$$

$$
3 \qquad \qquad 1b1[v] = -1;
$$

4 for 
$$
(v= 0; v < G->V; v++)
$$

$$
5 \qquad \qquad \text{if } (\text{lbl}[v] == -1)
$$

$$
6 \qquad \qquad \mathbf{dfsR}(G, v);
$$

}

#### dfsR

dfsR supõe que o digrafo G é representado por uma matriz de adjacência

#### dfsR

dfsR supõe que o digrafo G é representado por listas de adjacência

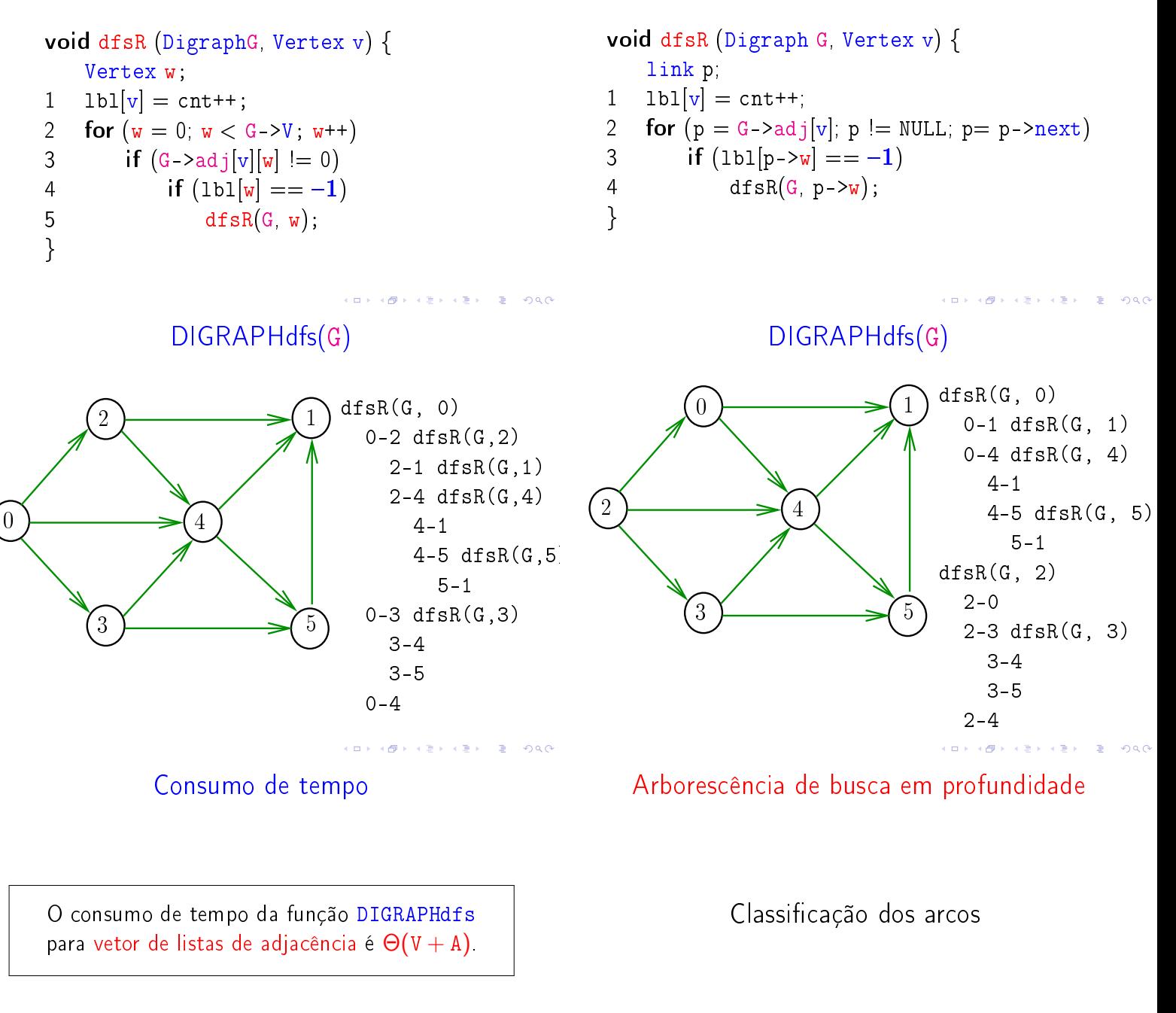

O consumo de tempo da função DIGRAPHdfs para matriz de adjacência é  $\Theta(V^2)$ .

S 18.4 e 19.2 CLRS 22

# Arcos da arborescência

Arcos da arborescência são os arcos v-w que dfsR percorre para visitar w pela primeira vez Exemplo: arcos em vermelho são arcos da arborescência

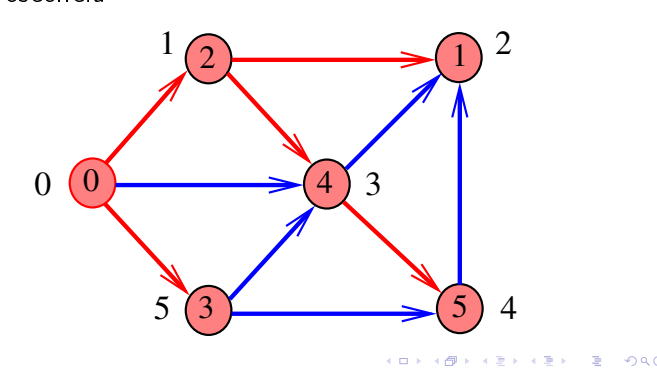

## Floresta DFS

Conjunto de arborescências é a floresta da busca em profundidade  $(=$  DFS forest)

Exemplo: arcos em vermelho formam a floresta DFS

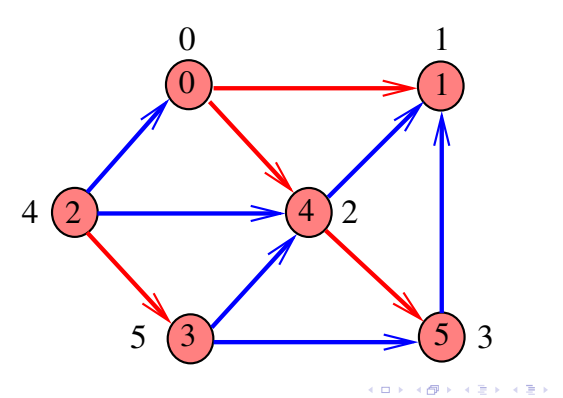

Classificação dos arcos

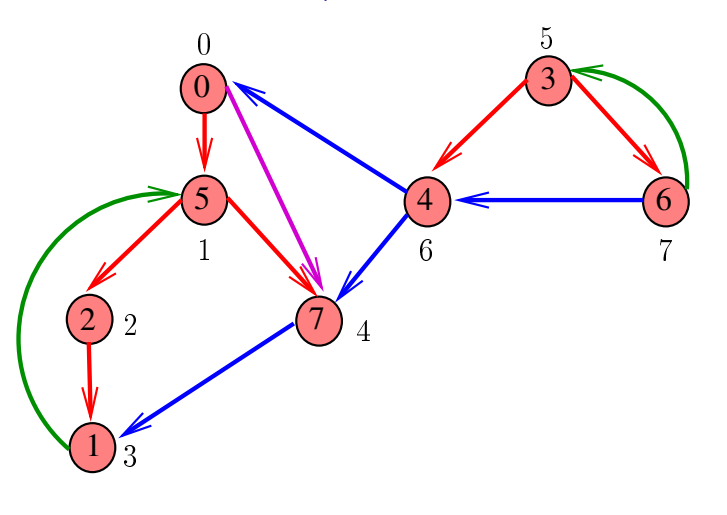

 $0.98$ 

# Arcos da arborescência

Arcos da arborescência são os arcos v-w que dfsR percorre para visitar w pela primeira vez Exemplo: arcos em vermelho são arcos da arborescência

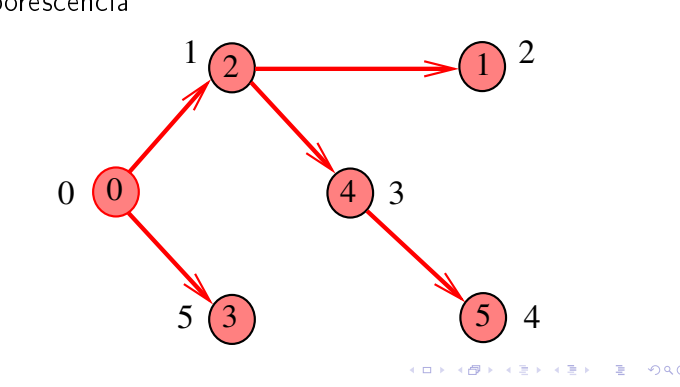

# Floresta DFS

Conjunto de arborescências é a floresta da busca em profundidade  $(=$  DFS forest)

Exemplo: arcos em vermelho formam a floresta DFS

![](_page_9_Figure_16.jpeg)

Arcos de arborescência v-w é arco de arborescência se foi usado para visitar w pela primeira vez (arcos vermelhos)  $\overline{0}$  $\overline{2}$  $\overline{1}$  $5\lambda$   $(4)$   $(6)$   $\sqrt{9}$  4 7

#### Arcos de retorno

![](_page_10_Figure_1.jpeg)

![](_page_10_Figure_2.jpeg)

Arcos cruzados

v-w é arco cruzado se w não é ancestral nem descendente de v (arcos azuis)

![](_page_10_Figure_5.jpeg)

Busca DFS (CLRS)  $\overline{0}$  $\overline{2}$  $\overline{1}$  $5\lambda$   $(4)$   $(6)$ 7 3  $[2,5]$   $(7)$   $[6,7]$  $\overline{[3,4]}$ [0,9] [1,8] [10,15]  $[13,14]$   $[13,14]$ 

**KORK SERVER E DAG** 

#### Arcos descendentes

![](_page_10_Figure_8.jpeg)

# Busca DFS (CLRS)

Vamos supor que nossos digrafos têm no máximo maxV vértices

 $\#$ define maxV 10000 static int time, parnt  $[\text{maxV}]$ ,  $d[\text{maxV}]$ ,  $f[\text{maxV}]$ ;

DIGRAPHdfs visita todos os vértices e arcos do digrafo G.

A função registra em  $d[v]$  o 'momento' em que v foi descoberto e em  $f[v]$  o momento em que ele foi completamente examinado

## DIGRAPHdfs

# void DIGRAPHdfs (Digraph G) { Vertex v; 1 time  $= 0$ ; 2 for  $(v = 0; v < G -> V; v++)$  { 3  $d[v] = f[v] = -1;$ 4  $part[v] = -1$ ; 5 } 6 for  $(v= 0; v < G$ ->V;  $v++$ ) 7 if  $(d[v] == -1)$  $8 \text{ dfsR}(G, v);$ }

 $\begin{array}{ccccccccc} \mathbf{1} & \mathbf{1} & \$ 

#### dfsR

```
void dfsR (Digraph G, Vertex v) {
    link p;
1 \, d[v] = \text{time++};2 for (p = G - \frac{\lambda d}{|v|}; p := NULL; p = p - \lambda n ext)3 if (d[p - \ge w] == -1) {
4 \text{parnt}[w] = p - \sum w;5 dfsR(G, p->w);6 }
7 f[v] = \text{time++};}
```
Classificação dos arcos  $\overline{0}$ 2 1  $5\lambda$   $(4)$   $(6)$ 7 3  $[2,5]$   $(7)$   $[6,7]$  $\left[3,4\right]$ [0,9] [1,8] [10,15]  $[11,12]$   $[13,14]$ 

Arcos de arborescência ou descendentes Arcos de retorno v-w é arco de arborescência ou descendente se v-w é arco de retorno se e somente se e somente se  $d[v] < d[w] < f[w] < f[v]$  $d[w] < d[v] < f[v] < f[w]$ [10,15] [10,15]  $[0,9]$ [0,9] 3  $\overline{0}$  $\Omega$  $5\lambda$   $(4)$   $(6)$  $5\lambda$   $(4)$   $(6)$ [1,8]  $[13,14]$   $[13,14]$ [1,8]  $[13,14]$   $[13,14]$ 7 7  $\overline{2}$  $\overline{2}$  $[2,5]$   $(7)$   $[6,7]$  $[2,5]$   $(7)$   $[6,7]$  $\int_{[3,4]}$ 1  $\big)_{[3,4]}$  $\equiv$  2990 Arcos cruzados Conclusões v-w é arco **cruzado** se e somente se  $d[w] < f[w] < d[v] < f[v]$ v-w é: [10,15] [0,9] **arco de arborescência** se e somente se 3  $\overline{0}$  $d[v] < d[w] < f[w] < f[v]$  e parnt $[w] = v$ ; ► arco descendente se e somente se  $d[v] < d[w] < f[w] < f[v]$  e parnt $[w] \neq v$ ;  $5\lambda$   $(4)$   $(6)$ ► arco de retorno se e somente se [1,8]  $[11,12]$   $[13,14]$  $d[w] < d[v] < f[v] < f[w];$ 7  $\overline{2}$  $[2,5]$   $(7)$   $[6,7]$ ► arco cruzado se e somente se  $d[w] < f[w] < d[v] < f[v]$ ; 1 [3,4] .<br>In the serve that the serve the serve of the serve of the serve of the serve of the serve of the serve of the s

.<br>KD X K@ X K B X K B X D B X 99.0

3